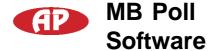

## **Modbus Poll Software**

Modbus Poll is a simple modbus communications tool developed by Witte Communications <a href="http://www.modbustools.com/modbus">http://www.modbustools.com/modbus</a> poll.asp that can be used to read and write registers of modbus devices.

The following is a brief set of instructions for communicating with a device.

The first time Modbus Poll is used, it should be set to base 0 addressing.

This is done by selecting "Protocol Addressing (Base 0)" from the Display menu:

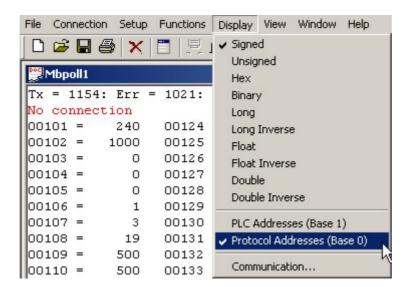

the Setup menu:

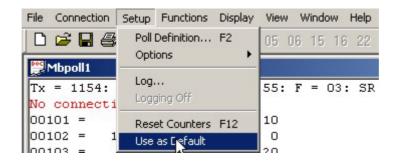

At this point, the connection to the device needs to be established.

Select "Connect..." from the Connection menu:

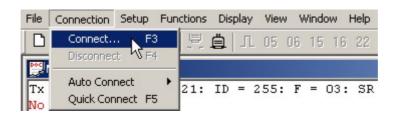

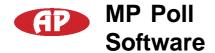

Unless the device has specifically been setup for 9600 baud, the default connections settings should be as follows:

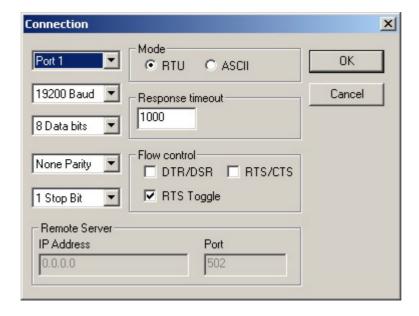

After the connection is established, it is necessary to setup the poll definitions.

This is done by selecting "Poll Definition..." from the Setup menu:

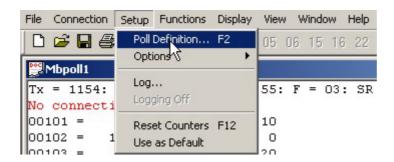

Within the Poll Definitions dialog window, there are several parameters that need to be set.

*Slave ID* is the modbus address of the device being read or written. (255 is the generic address to which all devices will respond.)

Function should be set as 03 HOLDING REGISTER. Address is the starting address of the registers to be read.

Length is the number of registers to be read. Scan Rate is the frequency with which the device will be polled.

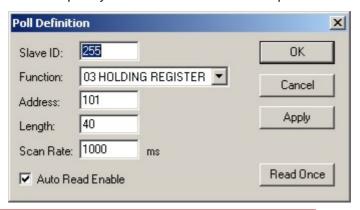

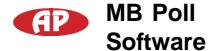

Once the Poll Definitions have been setup and applied, the main window will show a list of each register address and its corresponding value.

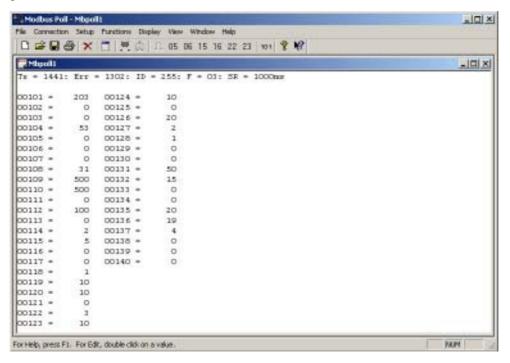

In order to write a value to a specific register, select "06 Write Single Register..." from the Functions menu:

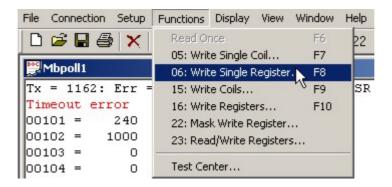

Slave ID is the modbus address of the device.

Address is the address of the register that will be written.

Value is the value being written.

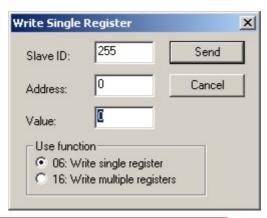